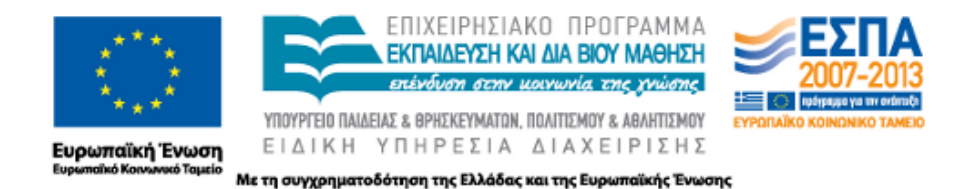

**ΠΑΡΑΔΟΤΕΟ 7.3**

## Έκθεση Ελέγχου του Ιστοχώρου

#### **ΠΑΚΕΤΟ ΕΡΓΑΣΙΑΣ 7**

**«ΘΑΛΗΣ-ΠΑΝΕΠΙΣΤΗΜΙΟ ΙΩΑΝΝΙΝΩΝ-ΔΙΑΦΩΝΗΕΝ: φωνήεντα των ελληνικών ΔΙΑλέκτων: ΦΩνολογική και φωΝΗτική ανάλυση, κατάρτιση διαλεκτικού ευρετηρίου και κοινωνική Ευαισθητοποίηση για την αΝάδειξη του γλωσσικού πλούτου»**

*ΔΙΑΦΩΝΗΕΝ*

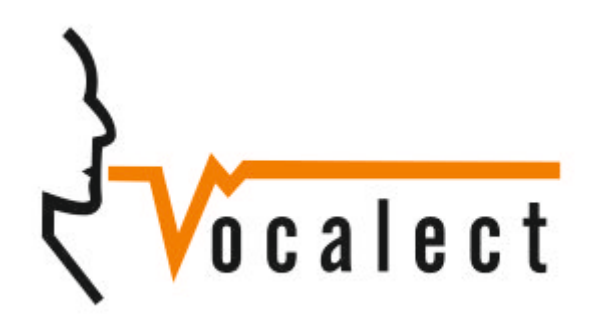

*VOCALECT*

**MIS: 379396**

#### **ΥΠΕΥΘΥΝΗ ΟΜΑΔΑ: ΕΟ3**

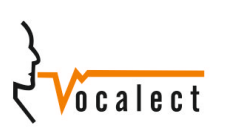

*Διαφωνήεν – Vocalect*: Παραδοτέο 7.3 1

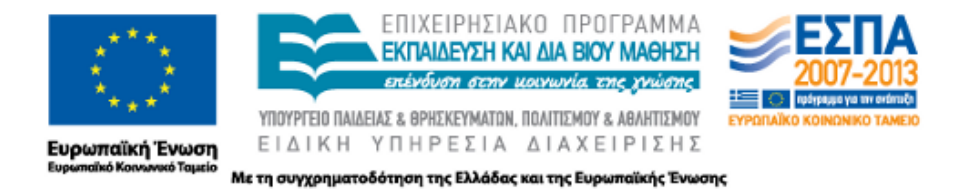

#### Περιεχόμενα

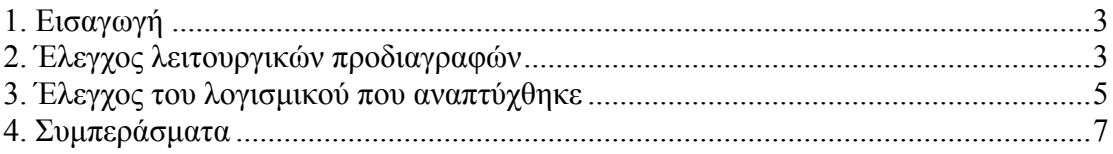

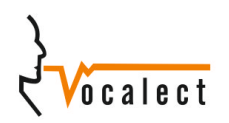

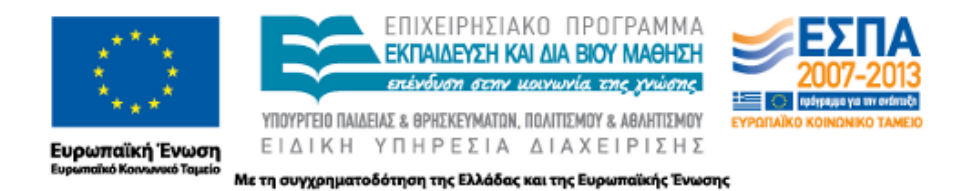

### 1. Εισαγωγή

Το διαδραστικό ευρετήριο και η βάση δεδοµένων συνδυάζονται στον ιστοχώρο ώστε η εµπειρία του χρήστη να είναι εύκολη, κατανοητή και όσο το δυνατόν λειτουργική. Ο ιστοχώρος είναι δυναµικός ώστε η εισαγωγή δεδοµένων και η ανάρτηση διαφόρων πληροφοριών να γίνεται γρήγορα και η πρόσβαση σε αυτά τα δεδοµένα να είναι άµεσα προσβάσιµη από οποιονδήποτε. Έχει σχεδιαστεί µε τέτοιον τρόπο ώστε να εξυπηρετεί τη συνεργασία των ερευνητικών οµάδων, καθώς και την παρουσίαση των ερευνητικών αποτελεσµάτων µέσα από την υλοποίηση των διεπαφών για το σύνθετο ευρετήριο.

Στο παραδοτέο αυτό έγινε έλεγχος της σχεδίασης και της λειτουργίας του ιστοχώρου.

### 2. Έλεγχος λειτουργικών προδιαγραφών

Ο ιστοχώρος που υλοποιήθηκε ως στόχο έχει να θέσει τις βάσεις για τη µελέτη των ελληνικών διαλέκτων µέσα από τη διάδοση των αποτελεσµάτων. Η βασική απαίτηση για την υλοποίηση του ιστοχώρου αφορά τη λειτουργικότητά του αλλά και την ευελιξία σε µελλοντικές αλλαγές που τυχόν πραγµατοποιηθούν. Ο ιστοχώρος είναι δυναµικός, βασίζεται σε σύγχρονες τεχνολογίες διαδικτύου και στηρίζεται σε λογισµικό ανοιχτού κώδικα. Ο σχεδιασµός του είναι τέτοιος που εξυπηρετεί τόσο την ερευνητική διαδικασία, όσο και την παρουσίαση των ερευνητικών αποτελεσµάτων.

Εξετάζοντας τις ιδιότητες που πρέπει να καλύπτει, η καλύτερη λύση για την ανάπτυξη ενός ιστοχώρου είναι η επιλογή ενός ανοιχτού κώδικα Συστήµατος Διαχείρισης Περιεχοµένου (CMS) το οποίο δίνει τη δυνατότητα για

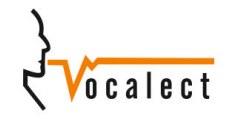

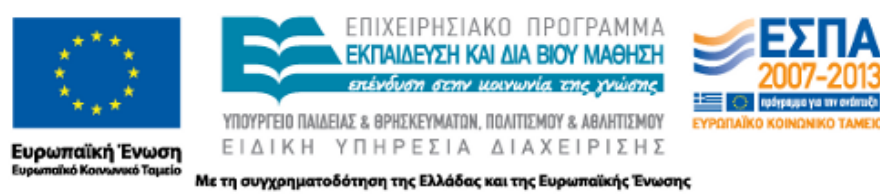

αυτοµατοποιηµένες διαδικασίες και ρουτίνες ενηµέρωσης, δηµιουργίας σελίδων κ.ά. Επίσης προσφέρει την δυνατότητα δηµιουργίας ειδικών σελίδων και λειτουργιών γράφοντας πηγαίο κώδικα το οποίο προσφέρει την πλήρη ελευθερία ανάπτυξης στον προγραμματιστή. Χρησιμοποιώντας τον ελεύθερο σγεδιασμό σελίδων και λειτουργιών τα βασικά κοµµάτια κώδικα στα οποία βασίζεται η λειτουργία του ευρετηρίου και η επικοινωνία του µε την βάση δεδοµένων, είναι δυνατή και η αλλαγή CMS σε περίπτωση που μπορεί να χρειαστεί, χωρίς να υπάρχουν προβλήματα συµβατότητας.

Ο ιστοχώρος µεταξύ άλλων, επιτρέπει πρόσβαση σε µεγάλο αριθµό ατόµων χωρίς περιορισµό στην ταυτόχρονη εξυπηρέτησή τους από το σύστηµα και δυναµική παρουσίαση της πληροφορίας που αντλείται από τη βάση. Ο συνδυασµός όλων των προαναφερθέντων χαρακτηριστικών θα επιτρέπει την αποδοτική λειτουργία του ιστοχώρου ενώ παράλληλα είναι δυνατή η επέκτασή του.

Ειδικότερα, ο ιστοχώρος παρέχει την δυνατότητα σύνδεσης του χρήστη µε το CMS στο οποίο µπορεί να κάνει αλλαγές στο περιεχόµενο του ιστοχώρου, να ανεβάσει άρθρα νέα και όχι µόνο. Οι αλλαγές που µπορεί να κάνει ο χρήστης περιορίζονται από τον ρόλο που του έχει ανατεθεί από τον επιβλέποντα του προγράµµατος και τον διαχειριστή. Η εικόνα του ιστοχώρου έχει σχεδιαστεί σύµφωνα µε την νέα τάση των εφαρµογών στο γραφιστικό τοµέα, να είναι λιτή, µινιµαλιστική και σαφής σε ότι αφορά τις λειτουργίες του.

Ο ιστοχώρος ελέγχθηκε και τροποποιήθηκε ώστε να είναι αισθητικά ευχάριστος και να προσφέρει υποκειμενική ευγαρίστηση στον απλό γρήστη και στον γρήστηερευνητή.

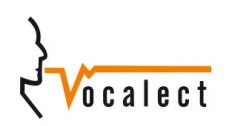

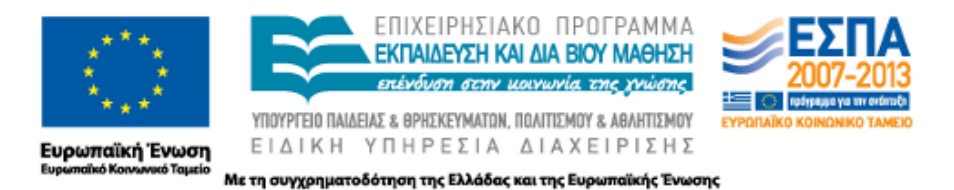

# 3. Έλεγχος του λογισμικού που αναπτύχθηκε

Ο ιστοχώρος όσον αφορά στο γραφιστικό κοµµάτι αναπτύχθηκε µε την λιτή και λειτουργική µορφή όπως αναφέρθηκε παραπάνω. Για την βάση του ιστοχώρου χρησιµοποιήθηκε ένα δωρεάν θέµα πάνω στο οποίο έγιναν αρκετές αλλαγές για να ταιριάξει στο ρόλο του ιστοχώρου. Για το logo του ιστοχώρου δηµιουργήθηκε µια minimal εικόνα η οποία απεικονίζει το όνομα του ιστοχώρου ενσωματώνοντας με διακριτικό τρόπο την ιδέα πάνω στην οποία βασίστηκε το όλο πρόγραµµα.

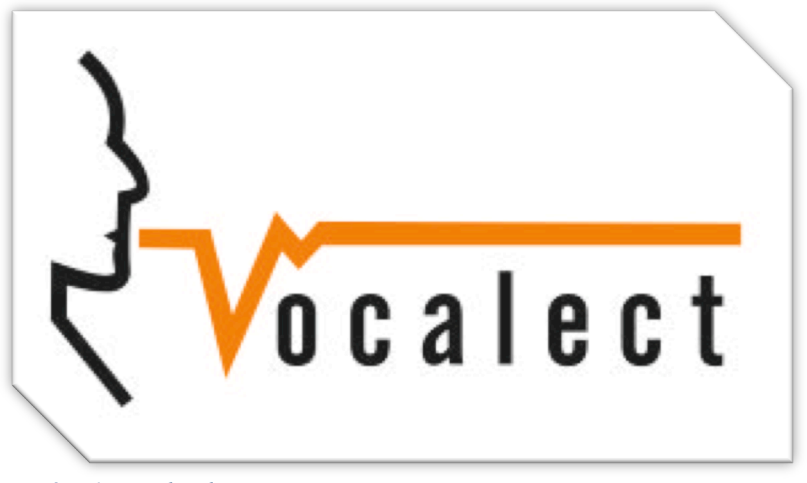

*Σχήµα 1: Vocalect logo*

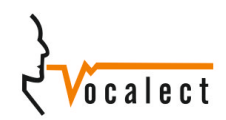

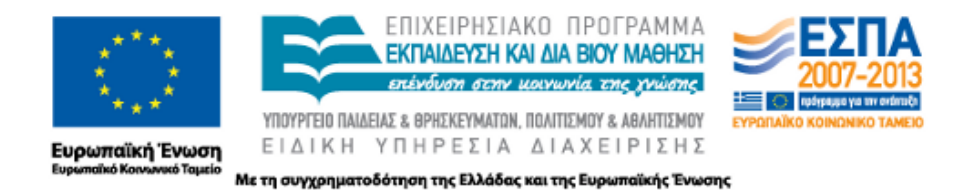

Ο ιστοχώρος αποτελείται από διάφορες σελίδες οι οποίες απεικονίζουν το περιεχόµενο του ιστοχώρου.

- Διαφωνήεν: Η αρχική σελίδα η οποία εξηγεί τον στόχο του ιστοχώρου.
- Έρευνα Ευρετήριο: Η σελίδα µε την δυνατότητα γεωγραφικού εντοπισµού.
- Έρευνα Έργο: Εκτενής επεξήγηση του έργου.
- Έρευνα Ερευνητικές οµάδες: Παρουσίαση των ατόµων που συµβάλλουν στο έργο.
- Διάχυση Παρουσίαση: Εξήγηση των στόχων του έργου.
- Διάχυση Δηµοσιεύσεις: Δηµοσιεύσεις που αφορούν στο έργο.
- Διάχυση Εκδηλώσεις: Εκδηλώσεις που αφορούν στο έργο.
- Διάχυση Νέα: Νέα που αφορούν στο έργο.
- Διαλ. Βάση Δεδ. Έρευνα: Πραγµατοποίηση ερωτήσεων πάνω στη βάση.
- Διαλ. Βάση Δεδ. Κατ. Αρχείων: Καταχώρηση αρχείων στη βάση.
- Διαλ. Βάση Δεδ. Κατ. Οµιλητή: Καταχώρηση οµιλητή στη βάση.
- Επικοινωνία: Επικοινωνία µε την οµάδα.

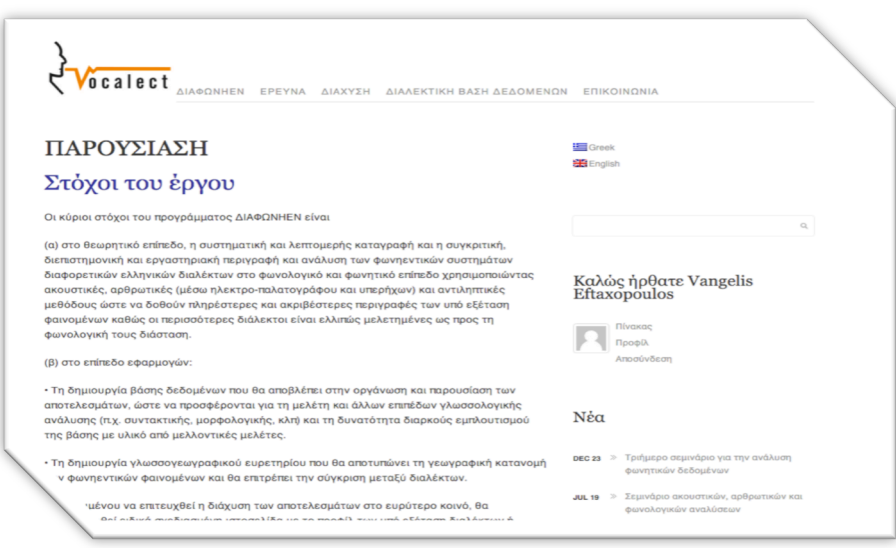

*Σχήµα 2: Παράδειγµα σελίδας του Vocalect*

Όλες οι σελίδες είναι προσβάσιµες µέσω του κεντρικού µενού του ιστοχώρου µε εξαίρεση τις δυο σελίδες καταχώρησης οι οποίες είναι ορατές µόνο από συνδεδεµένους χρήστες οι οποίες έχουν τους κατάλληλους ρόλους. Επίσης όλες οι σελίδες έχουν την δυνατότητα ανάρτησης περιεχοµένου στα αγγλικά , και κατά την περιήγηση στον ιστοχώρο η αλλαγή γλώσσας γίνεται εύκολα πατώντας την

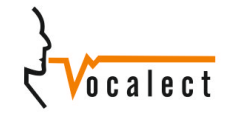

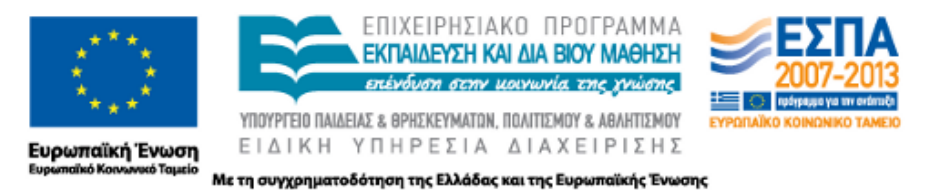

κατάλληλη σηµαία στην πάνω δεξιά γωνία. Η σύνδεση στον ιστοχώρο γίνεται από την αρχική σελίδα στην πλαϊνή στήλη.

Τέλος, το σύστηµα παρέχει µέσω του ιστοχώρου τη δυνατότητα προβολής και αναζήτησης υποστηρικτικού υλικού που θα αναπτυχθεί στα πλαίσια του παρόντος ερευνητικού προγράµµατος, όπως εκπαιδευτικό υλικό, βιβλιογραφικές µελέτες, τεχνικές αναφορές και οδηγίες χρήσης. Στόχος της έρευνας βέβαια, εκτός από την έκθεση των αποτελεσµάτων είναι και η δυνατότητα επέκτασης σε µεταγενέστερα προγράµµατα. Για αυτό το λόγο έχει επιλεχθεί µε τέτοιο τρόπο η αρχιτεκτονική του µοντέλου ώστε να καθίσταται δυνατή η ενσωµάτωση µελλοντικής πληροφορίας.

Έγινε αποτίµηση της ευχρηστίας του ιστοχώρου και εντοπίστηκαν διάφορα προβλήµατα διαδραστικότητας τόσο στη λειτουργία απλού χρήστη, όσο και στη λειτουργία χρήστη ερευνητή. Στις υπηρεσίες που προσφέρονται στον χρήστηερευνητή διαπιστώθηκαν σοβαρές ελλείψεις στο θέµα της συνεργατικότητας και προτάθηκε η χρήση σχετικών Plug ins τα οποία και ενσωµατώθηκαν στην τελική εκδοση

### 4. Συμπεράσματα

Κατά την ανάπτυξη του ιστοχώρου ήταν σηµαντική η επικοινωνία µεταξύ των οµάδων για τον καθορισµό των σελίδων από τις οποίες θα αποτελείται ο ιστοχώρος. Επίσης σηµαντικό ήταν η ανάρτηση του αρχικού περιεχοµένου όπως και του γραφιστικού στοιχείου στον ιστοχώρο. Επιπροσθέτως, είναι σηµαντική η εκπαίδευση των ερευνητικών οµάδων που δεν είναι εξοικειωµένες µε το εργαλείο, να χρησιµοποιεί το CMS να ανεβάζει περιεχόµενο στον ιστοχώρο.

Στο παραδοτέο αυτό έγινε έλεγχος της σχεδίασης και της λειτουργίας του ιστοχώρου. Προτάθηκαν διορθωτικές παρεµβάσεις που βελτίωσαν την διαδραστικότητα και την αισθητική του συστήµατος. Επίσης προτάθηκαν τροποποιήσεις για την καλύτερη συνεργατική λειτουργία του ιστοχώρου.

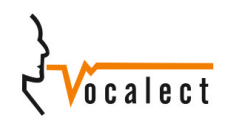